# **Columns**

This is likewise one of the factors by obtaining the soft documents of this **columns** by online. You might not require more epoch to spend to go to the book start as well as search for them. In some cases, you likewise complete not discover the declaration columns that you are looking for. It will totally squander the time.

However below, considering you visit this web page, it will be correspondingly very simple to get as with ease as download guide columns

It will not say you will many period as we explain before. You can attain it even though fake something else at house and even in your workplace. appropriately easy! So, are you question? Just exercise just what we provide under as with ease as evaluation **columns** what you once to read!

# **A. Settlement Statement (HUD-1)**

WebA. Settlement Statement (HUD-1) Previous edition are obsolete Page 1 of 3 HUD-1 B. Type of Loan J. Summary of Borrower's Transaction 100. Gross Amount Due from Borrower C. Note:

#### **DNANNING**

Web異)認識も大きく進展した.例えば,ヒトとチンパ <u>NNA NANANANANINYINYINYINYINY</u> 0.1% בתחרות 14.0 בתחרות (14 , 2000, 2010, 2010, 2010, 2010, 2011, 2011, 2011, 2011, 2011, 2011, 2011, 2011, 2011, 2011, 2011, 2011, 2011, 20

#### FIVE NOTETAKING METHODS - Grand Valley State University

*Downloaded from [www.readthehook.com](http://www.readthehook.com) on September 26, 2022 by guest* WebOct 08, 2010 · columns and label appropriate headings. Helps pull out the most relevant information. Can be a hard system to learn to use. If you'll be tested on facts and

relationships. The headings could be categories covered in the lecture. Also reduces the amount of writing necessary. You need to know the content that will be covered during …

Properties of the Trace and Matrix Derivatives - Stanford …

WebA few things on notation (which may not be very consistent, actually): The columns of a matrix  $A \in Rm \times n$ are a 1through an, while the rows are given (as vectors) by ˜aT throught ˜aT m. 2 Matrix multiplication First, consider a matrix  $A \in R$ nxn. We have that  $AAT = Xn i=1$  a ia T, that is, that the product of AAT is the sum of the outer ...

#### Word Walls: A Support for Literacy in Secondary School …

WebAcknowledgements This resource has been made possible through the generous donations of private individuals, foundations and corporations who support The Curriculum Foundation, the charitable arm of

#### TN-9 Load Tables for Col&Beams - Twin Creeks Log Home S

WebThe design loads of axial compression for simple wood columns subjected to concentric compression loads of commonly used lumber products are tabulated in Table 1. The design loads for 4x4 and 4x6 lumber for the commonly used grades are listed in Table 2, and for incised lumber in Table 3. Tables 4, 5, and 6 contain

## **ACQUITY UPLC BEH Amide Columns - Waters Corporation**

WebBEH Amide columns facilitate the use of a wide range of mobile phase pH [2 –11] to facilitate the exceptional retention of polar analytes spanning a wide range in polarity, structural moiety and p. K. a. In addition to enhanced retention of polar compounds, ACQUITY . UPLC BEH Amide columns provide increased mass spectrometry

*Downloaded from [www.readthehook.com](http://www.readthehook.com) on* PCR法による検査(原理)*September 26, 2022 by guest*

# $Web \textcolor{red}{\textcolor{blue}{\textbf{N}}}\textcolor{blue}{\textcolor{blue}{\textbf{N}}}\textcolor{blue}{\textbf{C}}\textcolor{blue}{\textbf{D}}\textcolor{blue}{\textbf{D}}\textcolor{blue}{\textbf{D}}\textcolor{blue}{\textbf{D}}\textcolor{blue}{\textbf{D}}\textcolor{blue}{\textbf{D}}\textcolor{blue}{\textbf{D}}\textcolor{blue}{\textbf{D}}\textcolor{blue}{\textbf{D}}\textcolor{blue}{\textbf{D}}\textcolor{blue}{\textbf{D}}\textcolor{blue}{\textbf{D}}\textcolor{blue}{\textbf{D}}\textcolor{blue}{\textbf{D}}\textcolor$ nn nnnnnnnnnnnnnnnsars-cov-2 nnnnn<sub>1</sub>

## **Beginner's Guide to Your GC Columns Installation Care …**

WebA Beginners Guide to your GC Columns: Installation, Care, and Maintenance DE.3875347222. Column Installation Measuring the right distance. Keeping your GC Column Happy and Healthy: Installation, Care, and Maintenance Agilent Restricted 18. White out Septa. Self Tghti ening column nut collar or septa.

#### **2021 Instructions for Form 8949 - IRS tax forms**

Web8949, Columns (f) and (g), later, for details about these adjustments. If all Forms 1099- B (or all substitute statements) you received show basis was reported to the IRS and no correction or adjustment is needed, you may not need to file Form 8949. See Exception 1 under the instructions for line 1, later. If you received a Schedule A to Form

## **Preventing inappropriate relationships with clients**

Webbeing filled for the counselor of which he or she was previously unaware: a need to be heard, a need to feel appreciated, a need to feel wanted, a need to be touched, or

# **Quick Start Guide download.microsoft.com**

Webindependently from the other rows and columns in your workbook. Insert functions On the Formulas tab, select Insert Function to search for and insert functions, look up the correct syntax, and even get indepth Help about how your selected functions work. Caculate with a click Do quick math like Average, Sum, and more in a single step with AutoSum.

# **APPLICATION FOR ELECTRICIAN EXAMINATION AND …**

*Downloaded from* Safety Max 300 Max 1,600 May 1,500 May 1,500 May 1,500 May 1,500 May 1,500 May 1,500 May 1,500 May 1,500 May 1,<br>Safety Max 1,500 May 1,500 May 1,500 May 1,500 May 1,500 May 1,500 May 1,500 May 1,500 May 1,500 May 1,500 May *September 26, 2022 by guest* Webor ( & SSA Report (United States only But NOT Tech

#### *columns 3/5*

1,500 Max 750 Max 300 Max 600 State of California DL State Driver's License # . DIR -Labor Standards and Enforcement

IN THE COURT OF COMMON PLEAS DIVISION COUNTY, OHIO

WebSupreme Court of Ohio Uniform Domestic Relations Form – Affidavit 4 HEALTH INSURANCE AFFIDAVIT Approved under Ohio Civil Rule 84 Amended: June 1, 2021 Page 1 of 2 . IN THE COURT OF COMMON PLEAS

#### **RTKLIB ver. 2.4.2 Manual**

WebRTKLIB ver. 2.4.2 Manual 5 3 Instructions 3.1 Installation and Uninstallation (1) Extract the program package rtklib\_.zip or rtklib\_\_bin.zip to appropriate directory ( indicates the version number). The RTKLIB directory structure is as

#### **Superdex 75 10/300 GL and Superdex 200 10/300 GL - Helsinki**

WebThe columns are prepacked glass columns for high performance gel filtration of proteins, peptides, DNA fragments (<200 bp) and other biomolecules. The column is supplied with two fingertight connectors 1/16" male for connection to " male/M6 female for connection to a …

The Effective Length of Columns in Unbraced Frames -  $\triangle$ ISC

Webthe columns due to beam gravity load do not significantly affect overall frame stability in the elastic range.2 Most engineers use the alignment chart shown in Fig. 2, which provides approximate elastic solutions (A-factors) in lieu of an actual stability analysis (which

Sample Student Paper - American Psychological Association

WebSample Student Paper paper title, 2.4, 2.27, Table 2.1, Figure 2.4 parenthetical citation of a work with two authors, 8.17 parenthetical citation

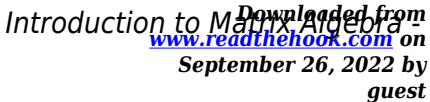

*columns 4/5*

Institute for Behavioral …

WebFor matrix multiplication to be legal, the first matrix must have as many columns as the second matrix has rows. This, of course, is the requirement

for multiplying a row vector by a column vector. The resulting matrix will have as many rows as the first matrix and as many columns as the second matrix. Because A has 2 rows and 3 columns while B has